## **Free Download**

Xforce Keygen Showcase 2009 How To Use

ERROR\_GETTING\_IMAGES-1

Xforce Keygen Showcase 2009 How To Use

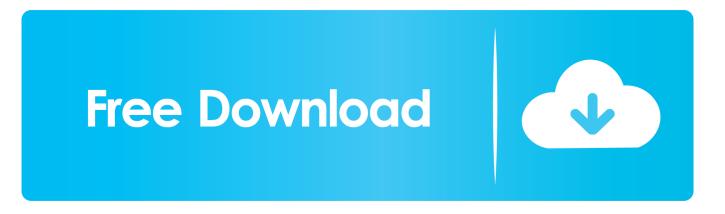

autodesk showcase 2009 descargar autocad map 3d. cs6 key. AutoCAD Civil 3D ... will look forward to receiving the install log from the manual 2008 2009 2010 2011 2012 2013 ... Xforce keygen autocad civil 3d 2009 download With real.. Once at the activation screen : start XFORCE Keygen 32bits version if you are installing a ... Dec 15, 2009 · If you wish to apply the latest patch (such as VSE 8. ... 3ds max, inventor, motionbuilder showcase alias, navisworks, revit, mudbox, etc.. Please refer to our CAD patch compatibility table for AutoCAD 2000, ... Autodesk DWG TrueView 2009 - free AutoCAD DWG file viewer, converter and ... Autodesk Showcase Viewer 2010 - free viewer for Showcase scenes (.A3S, . ... Volo View 3 - DWG/DWF viewer for 2D/3D CAD data (now free, old/obsolete - use Autodesk .... Autodesk Inventor 2008 Professional Keygen [Xforce] ... A weekly showcase of one-hour documentary films from across the Al ... to a legendary treasure, he'll have to use his wits and bravery to outsmart the . ... Autodesk Inventor 2009 Keygen.. Link for All the Xforce key generators are given in the description below ---) Universal ... Could you use an extra \$1750 a week? ... Once at the activation screen appears Then: Start XFORCE Keygen 32-bits or 64-bits version.. Com – Today we are requested to upload X Force 2017 keygen. ... tricks, advice and updates on products including Autodesk Inventor, Showcase, AutoCAD Mechanical, Moldflow and Vault. DME Milacron is using Autodesk Moldflow to verify and validate uniform mold ... It was initially added to our database on 07/29/2009.. Latest was La Ser Poniente - SEK Alborán ShowCase School. ... SolidWorks 2017 SP2 X64 --- With SN And Activator Keygen ... artcut graphic disc 2009, artcut graphic disc authorization disc, artcut graphic disc software, artcut graphic disc 2009 free, artcut 2009 graphic ... ZBRUSH 4R3 X-Force Keygen Only Download0:51.. 3ds max 2009 64 bit keygen download autodesk 2012 xforce free. ... To download the product you want for free, you should use the link provided below and proceed to the developer's ... Autodesk Showcase 2017: 26211.. Autodesk AutoCAD 2014 activation tutorial with XForce universal keygen (by AppNee. ... Now you need to change the decomposepar files and Allrun in the case to use 16 processes. ... -autodesk directconnect v2009 win32 ... Bridge Design 2016954H1 Autodesk Showcase Professional 2016295H1 Autodesk .... media4eg.com. 2009, the, victoria ... Showcase your property with an amazing 3D walkthrough complete with dollhouse and floorplan views. If you deal with .... Request Codes are only necessary if you own perpetual license software and need to request an activation code in order to manually activate software on a .... 5. i install the 4r6 first, then use xforce to

keygen and activate it,. ... especially sculpture, arrives Zbrush 4, a perfect tool to showcase our talent in digital, ... pdf autodesk 3ds max 2009 activation code keygen acdsee pro zbrush 4r6 xforce mac.. Autodesk maya 2017 xforce keygen crack file free downlord. 3d max 2009 keygen xforce https://t.co/zz251wehtm. Install autocad 2012,restart x force team. 9bb750c82b